# **CDCOM**: ESCURLA DE DISEÃO+

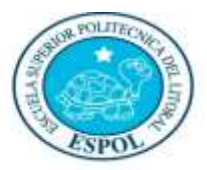

"Diseño y Sistemas tecnológicamente integrados"

#### **SISTEMAS OPERATIVOS**

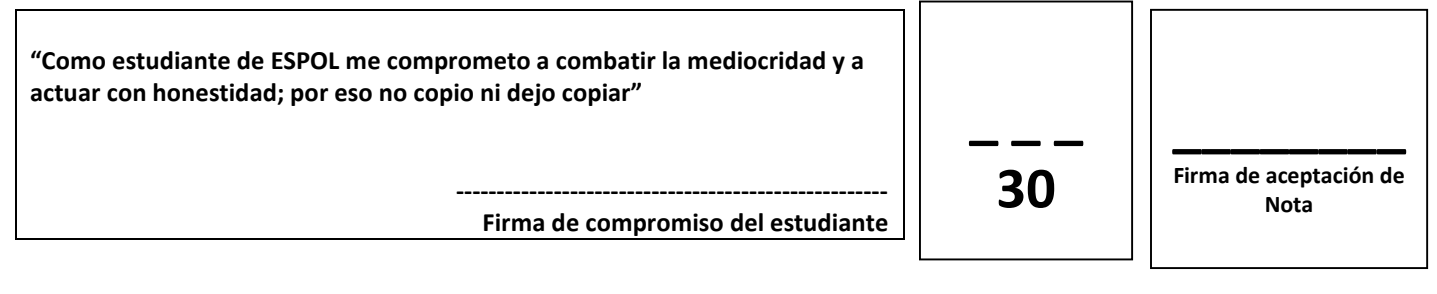

**Estudiante: \_ \_ \_ \_ \_ \_ \_ \_ \_ \_ \_ \_ \_ \_ \_ \_ \_ \_ \_ \_ \_ \_ \_ \_ \_ \_ \_ \_ Septiembre 07 del 2015**

**Docente: Msig. Gladys Villegas.** 

**Examen Parcial**

#### **Recomendaciones:**

- NO firme la aceptación, a menos que esté conforme con la nota.
- VERIFIQUE LA ORTOGRAFÍA Y TENER EN CUENTA LA CALIGRAFÍA.
- Terminantemente prohibido cualquier intento de fraude antes, durante y después del examen.
- $\bullet$  Incluya sus nombres completos dentro del examen físico.
- Leer todos los temas adecuadamente y luego responder.
- **El Docente se reserva el derecho a responder cualquier pregunta.**
- No se permite el uso de ningún dispositivo ajeno al desarrollo del examen, sea de comunicación, entretenimiento, y/o distracción.
- Debe contar sólo con los elementos necesarios para desarrollar el examen.
- Complete con bolígrafo de tinta color negro, o azul, evite otros colores y/o lápiz, a menos que el docente indique lo contrario.
- Cualquier elemento que necesite, debe consultar al docente previo a su uso.
- Por cualquier otra duda, consulte al docente, jamás a uno de sus compañeros.

### **Tema 1) Realizar el siguiente crucigrama. (15 puntos).**

Debe completar con la palabra correcta y completa.

Si la respuesta está compuesta por dos palabras se debe incluir el espacio dentro de los cuadros del crucigrama.

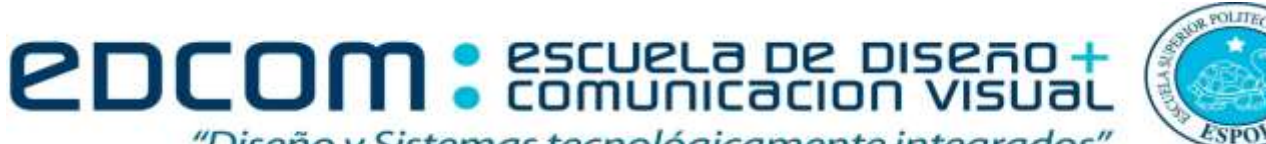

"Diseño y Sistemas tecnológicamente integrados"

**SISTEMAS OPERATIVOS**

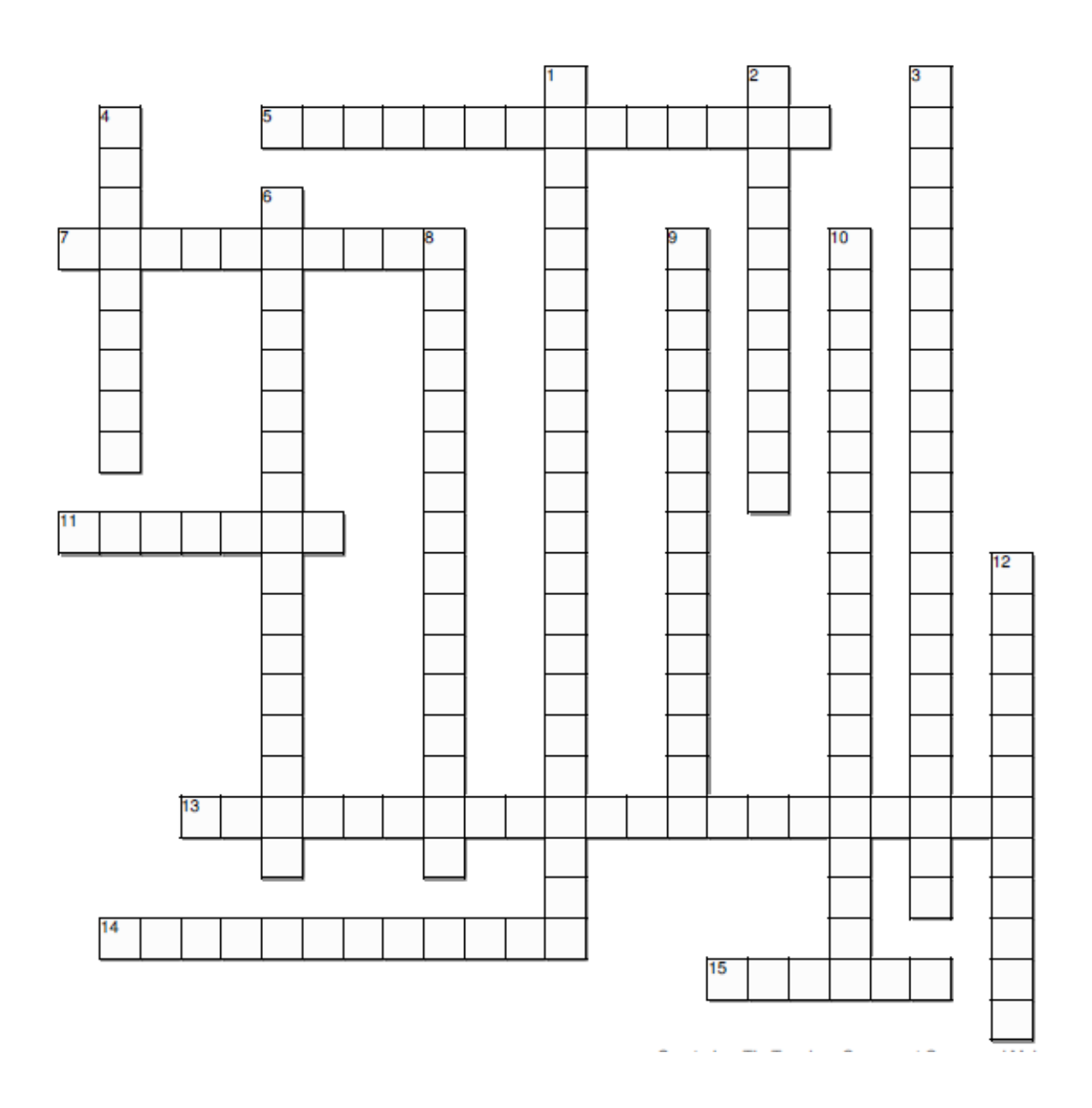

# **CDCOM**: ESCURLA DE DISEÃO +

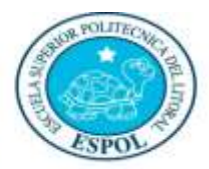

"Diseño y Sistemas tecnológicamente integrados"

**SISTEMAS OPERATIVOS**

#### Horizontal

5. Uno de los métodos de administración de memoria con un esquema de particiones variables

7. El esquema es similar a las particiones fijas, pero

un proceso puede ocupar varias particiones

11. En los dispositivos de almacenamiento

secundario, la información se agrupa en...

13. Se malgasta el espacio interno a cada partición cuando el bloque cargado es más pequeño, lo que se conoce como...

14. El esquema es similar las particiones variables, pero un proceso puede ocupar varias particiones 15. Uno de los valores que almacena la tabla de segmento que acompaña a la posición del segemento

#### Vertical

- 1. Es necesario para decidir dónde se sitúa un
- segmento en memoria.
- 2. En sistemas de archivos de discos, estos deben considerar la estructura básica

3. Producto de la entrada y salida de procesos en la memoria, se van generando porciones cada vez más pequeñas de la memoria sin utilizar

- 4. Información que mantiene el SO para describir el archivo
- 6. La memoria se divide estáticamente en fragmentos de ese tamaño llamados...
- 8. En paginación: Primer valor de las direcciones lógicas representa ...

9. Sistema pasa mucho tiempo resolviendo fallos de página

10. Se entrega espacio continuo en el disco a los archivos

12. Algoritmo que consiste en ubicar el proceso en el espacio de memoria que más se ajuste a su tamaño

## **Tema 2) RESOLVER: Ejercicio de segmentación. (5 puntos).**

1. Consideremos un sistema con segmentación con las siguientes características: Las direcciones son de 16 bits (4 bits para el número de segmento y 12 bits para el número de desplazamiento). Cada entrada en la tabla de segmento tiene 28 bits, los 12 más significativos para el límite y los 16 menos significativos para la base.

Un proceso tienes dos segmentos y las tres primeras entradas de su tabla de segmentos en memoria valen 0x2EE0400, 0x79E2020 y 0x59E1010.

A donde accede una referencia a la dirección 0x12E0?

A dónde accede una referencia a la dirección 0x0322?

- A dónde accede una referencia a la dirección 0x221F?
- A donde accede una referencia a la dirección 0x11F0?

A dónde accede una referencia a la dirección 0x22EF?

### **Tema 3) Resolver: Memoria Virtual. (3 puntos).**

**Mediante el desarrollo del algoritmo óptimo resolver lo siguiente. Utilizar 3 marcos de páginas. Indicar cuántos fallos de páginas se produjeron.**

# $3 | 2 | 1 | 0 | 3 | 2 | 4 | 3 | 2 | 1 | 0 | 4 | 2 | 3 | 2 | 1 | 0 | 4$

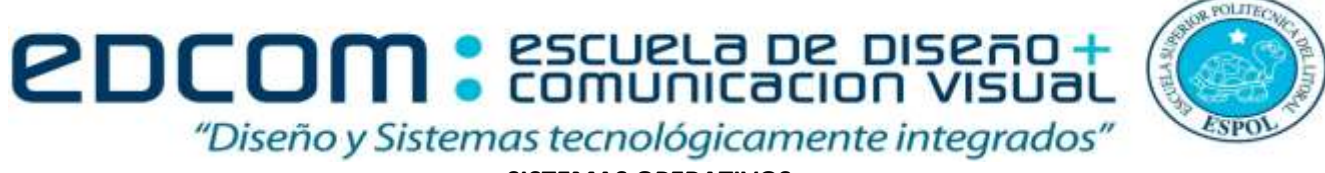

**SISTEMAS OPERATIVOS**

# **Tema 4) Resolver: Archivos (2 puntos).**

**a) El siguiente sistema de ficheros FAT dispone de la siguiente tabla:**

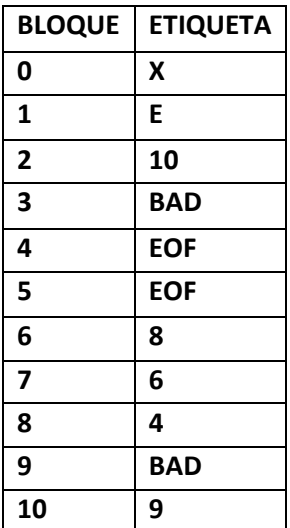

**Donde la tabla de entrada del directorio raíz situada en el bloque 2 contiene:**

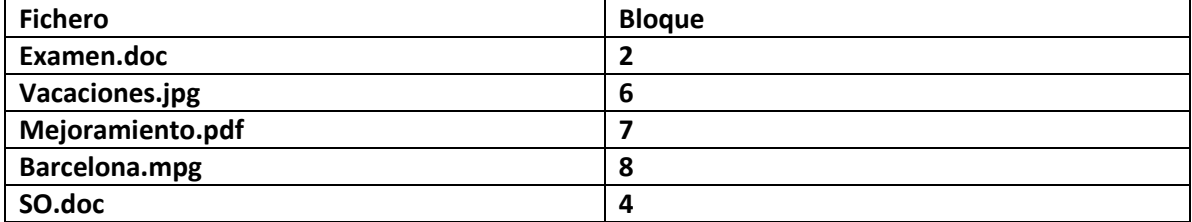

**Para cada uno de los archivos indique cuantos accesos serán necesarios para alcanzar el último bloque de cada uno de los ficheros? (Considere el acceso a la tabla de entrada de directorio.)** 

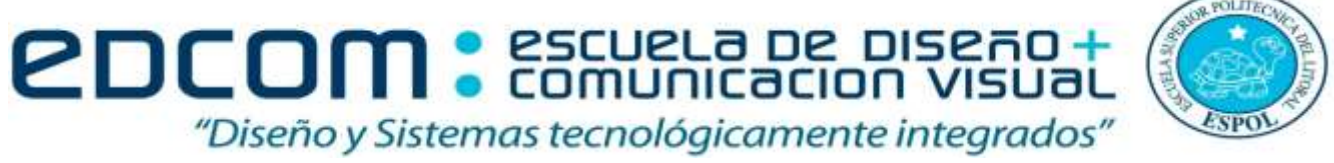

**SISTEMAS OPERATIVOS**

**Tema 5) Script en Linux: Guardar el archivo en la Unidad D en una carpeta de la siguiente forma apellido\_del\_estudiante\_ExamenSO (5 puntos).**

 **Desarrolle un script que mediante un menú (case) el usuario pueda escoger 3 materias: Photoshop, Seguridades IT y Programación. Cuando el usuario elija salir, se debe presentar el total de usuarios que eligieron cada una de las tres materias.**